Статистическое моделирование в задачах регионального переноса атмосферных примесей.

### Динамическая модель

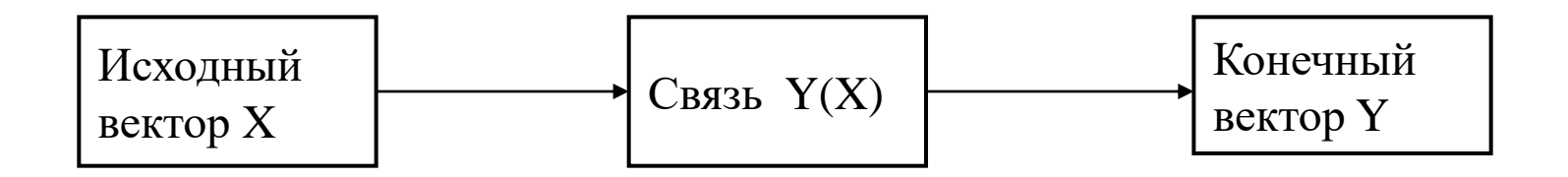

Исходный вектор обычно включает характеристики начального состояния системы и параметры, определяющие ее эволюцию во времени.

Конечный вектор представляет собой совокупность интересующих исследователя величин.

# Статистическая модель

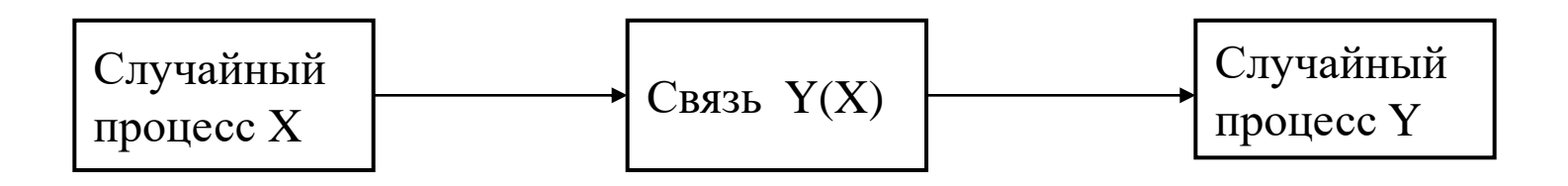

По известным параметрам процесса X требуется определить параметры процесса Y.

Тривиальный пример

X:  $N(m, \sigma^2)$  - нормальное распределение Y=*a*X

Тогда Y : N(*am*,*a 2σ* 2 )

#### Уравнение атмосферной диффузии

Уравнение атмосферной диффузии  

$$
\frac{dq_i}{dt} = \frac{\partial}{\partial z} K_z \frac{\partial q_i}{\partial z} + \frac{\partial}{\partial x} K_x \frac{\partial q_i}{\partial x} + \frac{\partial}{\partial y} K_y \frac{\partial q_i}{\partial y} + \sum_j a_{i,j} q_j + \sum_{j,k} b_{i,j,k} q_j q_k + Q_i
$$

*q<sup>i</sup> –* концентрация *i*-ой примеси;  $K_{\scriptscriptstyle \cal X}$ ,  $K_{\scriptscriptstyle \cal Y}$ ,  $K_{\scriptscriptstyle \cal Z}$  – коэффициенты турбулентной диффузии; *ai,j* – скорости реакций первого порядка (включая вымывание); *bi,jk* – скорости реакций второго порядка;  $Q_i$  – мощность источника *i*-ой примеси.

$$
\frac{d}{dt} - cy6
$$
станциональная производная

$$
\frac{d}{dt} = \frac{\partial}{\partial t} + u \frac{\partial}{\partial x} + v \frac{\partial}{\partial y} + w \frac{\partial}{\partial z}
$$

*u, v, w* – компоненты скорости ветра

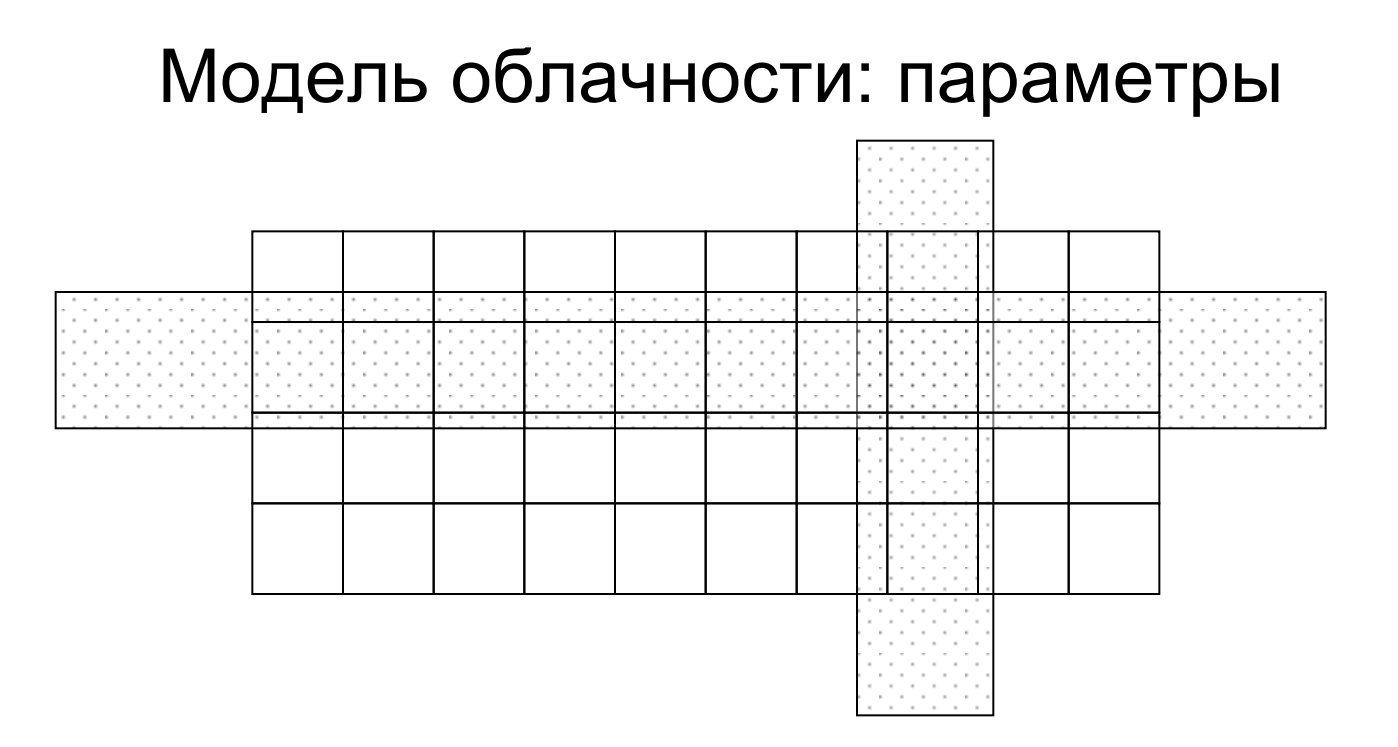

Климатологический справочник:

*Nc (c)* – количество дней с облачностью в

зависимости от балла

Дополнительно:

*L<sup>c</sup>* – средняя ширина облачного слоя

*T<sup>c</sup>* – средняя продолжительность облачного периода

#### Схема Бернулли

Проводится серия независимых испытаний, в каждом из которых вероятность осуществления события равна *p*. Тогда, вероятность того, что событие произойдет в (*k+*1*)*-ом испытании:

$$
P_k = p(1-p)^k
$$

Средняя длина последовательности испытаний до наступления события:

$$
N = \frac{1-p}{p}
$$

### Цепи Маркова

Однородная цепь Маркова с конечным числом состояний – это стохастический процесс в котором:

- для определения вероятностей состояний на (*n*+1)-ом, (*n*+2)-ом …. шагах достаточно знать вероятности состояний на *n*-ом шаге;
- вероятности переходов из одного состояния в другое *pik* не зависят от номера шага.

Цепь называется регулярной, если вероятность попадания из любого состояния в любое за конечное число шагов отлична от нуля.

Если *P* – переходная матрица регулярной цепи, то:

- для любого  $\pi$  последовательность  $P^n\pi$  сходится к единственному вектору  $\alpha$ ;
- справедливо равенство  $P\alpha = \alpha$ .

# Модель облачности: вероятность слоя(1)

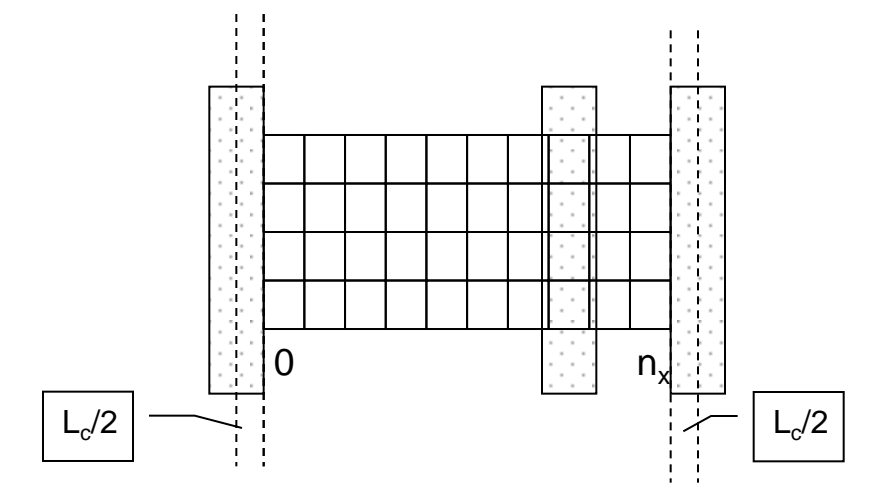

Считаем известной *P<sup>p</sup>* – вероятность облачности в квадрате сетки; длину стороны квадрата сетки считаем равной 1.

Для слоя параллельного оси *y*: положение центра слоя равновероятно в пределах от *–L<sup>c</sup> /2* до *nx+L<sup>c</sup> /2*. Тогда вероятность того, что слой накрывает квадрат:

$$
P_{cx} = P_{Lx} \frac{L_c}{n_x + L_c}
$$
\n
$$
P_{Lx} - \text{Bepoartocto} \text{ cyllectboванia} \text{cnoa,}
$$
\n
$$
P_{Lx} - \text{Bepoartocto} \text{ cyllectboванia} \text{cnoa,}
$$

Аналогично, для слоя, параллельного оси *x*:

$$
P_{cy} = P_{Ly} \frac{L_c}{n_y + L_c}
$$
\n
$$
P_{Ly} - \text{Bepoartroctb cyllectbobahwa cioa,}
$$
\n
$$
T_{xy} + T_{cz}
$$
\n
$$
T_{xy} = P_{Ly} \frac{L_c}{n_x + L_c}
$$

#### Модель облачности: вероятность слоя(2)

Вероятности облачности, создаваемой слоями с разной ориентацией одинаковы:

$$
P_{cx} = P_{cy}; \implies \frac{P_{Lx}}{P_{Ly}} = \frac{n_x + L_c}{n_y + L_c}
$$

В каждый момент времени может существовать только один слой, отсюда:

$$
P_{L}=P_{L\vert x}^{ }+P_{Ly}^{ }
$$

$$
P_x = \frac{P_{Lx}}{P_L} = \frac{n_x + L_c}{n_x + n_y + 2L_c}; \quad P_y = \frac{P_{Ly}}{P_L} = \frac{n_y + L_c}{n_x + n_y + 2L_c}
$$

Вероятность попадания полосы на квадрат, т.е. вероятность наличия облачности в квадрате: *e*  $\frac{1}{\sqrt{2}}$   $\frac{1}{\sqrt{2}}$   $\frac{1}{\sqrt$ 

$$
P_p = P_{cx} + P_{cy} = P_{Lx} \frac{n_x + L_c}{n_x + n_y + L_c} + P_{Ly} \frac{n_y + L_c}{n_x + n_y + L_c} = P_L \frac{2L_c}{n_x + n_y + L_c}
$$
  

$$
P_L = P_p \frac{n_x + n_y + 2L_c}{2L_c}
$$

или же:

### Модель облачности: вероятности переходов(1)

Появление и исчезновение слоев моделируется марковским процессом. Временной шаг процесса – *Δτ*.

*p(l|l) –* вероятность сохранения облачного слоя; *p(l|nl) –* вероятность появления облачного слоя; *p(nl|nl) –* вероятность сохранения безоблачного неба; *p(nl|l) –* вероятность исчезновения облачного слоя.

Очевидно:

$$
p(l | l) + p(nl | l) = 1; \quad p(l | nl) + p(nl | nl) = 1
$$

т.е. только две вероятности независимы.

Среднее время существования облачного слоя (схема Бернулли, среднее

рремя до наступления события):  
\n
$$
T_c = \frac{1 - p(nl \mid l)}{p(nl \mid l)} \Delta \tau = \frac{p(l \mid l)}{1 - p(l \mid l)} \Delta \tau \implies p(l \mid l) = \frac{T_c}{T_c + \Delta \tau}
$$

#### Модель облачности: вероятности переходов(2)

Продолжительности периодов с облачным слоем и без него за время *T*:

Продолжительности периодов с оолачным слоем и оез нег

\n
$$
T_L = TP_L; T_{nL} = T(1-P_L) \implies T_{nL} = T_L \frac{1-P_L}{P_L}
$$
\n
$$
T_{nL} = \frac{1-p(l|nl)}{p(l|nl)} \Delta \tau = \frac{p(nl|nl)}{1-p(nl|nl)} \Delta \tau
$$
\nПриравнивая и используя:

\n
$$
\frac{T_L}{T_c} = \frac{P_L}{P_p}
$$

получаем:

$$
p(nl | n l) = \frac{1-P_p \frac{n_x + n_y + L_c}{L_c}}{1-P_p \left(\frac{n_x + n_y + L_c}{L_c} - \frac{\Delta \tau}{T_c}\right)}
$$

## Модель облачности: вероятность облачности в квадрате сетки

Определение дня с облачностью: облачность существует в один из периодов наблюдения в течение суток. Тогда, вероятность ясного дня:

$$
P_{clear} = P_p[1 - p(nc \mid nc)]^{\frac{\tau_d}{\Delta \tau} - 1}
$$

Для марковского процесса с двумя состояниями (облачно/безоблачно)

вероятность нахождения в составании «облачно»:  
\n
$$
P_p = \frac{p(c \mid nc)}{p(nc \mid c) + p(c \mid nc)} = \frac{1 - p(nc \mid nc)}{1 - p(c \mid c) + 1 - p(nc \mid nc)}
$$

С другой стороны:

$$
P_{clear} = 1 - P_{cloud} = 1 - \frac{N_c}{365}
$$

Подставляя и учитывая  $p(c | c) = p(l | l)$  получаем уравнение для  $p(nc/nc)$ , что дает возможность определить  $P_p$ 

# Модель осадков: параметры

Осадки генерируются независимо в каждом квадрате сетки, в котором присутствует облачность более 4 баллов. Схема генерации – марковский процесс с одновременной генерацией интенсивности осадков *I*.

Полагается, что вероятность осадков и вероятность возникновения осадков линейно зависят от балла облачности *j*:<br>  $p_r^j = (j-4)\tilde{p}_r$  — вероятность осадков

$$
p_r^j = (j-4)\tilde{p}_r
$$
— вероятность осадков  

$$
p^j(r | nr) = (j-4)\tilde{p}_t
$$
— вероятность возникновения осадков

Климатологический справочник:

- *Q* годовая сумма осадков;
- *T<sup>r</sup>* суммарная продолжительность осадков;
- *N<sup>r</sup>* количество дождливых дней.

### Модель осадков: распределения

Распределение интенсивности осадков полагается экспоненциальным.

$$
f(I) = \frac{1}{I_0}e^{-\frac{I}{I_0}}
$$

*I<sup>0</sup>* – искомый параметр, зависящий от климатологических характеристик.

Вводится коэффициент заполнения: часть территории, занятая осадками:

$$
R(I)=1-e^{-\frac{I}{I_s}}
$$

Параметр *I<sup>s</sup>* полагается известным.

#### Модель осадков: уравнение для средней интенсивности

Суммарное количество осадков за год ( $\tau_{\rm y}$  – продолжительность года):

ное количество осадков за год 
$$
(\tau_y - \text{продолжите})
$$
  
\n
$$
Q = \sum_{j} Q^{j} = \tau_y \sum_{j} p_c^{j} p_r^{j} \int_{0}^{\infty} I f(I)R(I) \, dI
$$

Среднегодовая продолжительность осадков:

$$
T_r = \tau_y \sum_j p_c^j p_r^j \int_0^{\infty} f(I)R(I) \, dI
$$

Принимая, что от балла облачности зависят только вероятности, получаем уравнение для *I<sup>0</sup>* :

$$
\frac{Q}{T_r} = \frac{\int_{0}^{\infty} I f(I)R(I) \, dI}{\int_{0}^{\infty} f(I)R(I) \, dI}
$$

#### Модель осадков: вероятности осадков в квадрате

Обозначим:

$$
A = \frac{1}{\tau_{y} \int_{0}^{\infty} I f(I) R(I) \, dI}
$$

Разрешая уравнение для *Q* относительно вероятности осадков:

$$
p_r^j p_c^j = Q^j A
$$

Используя линейную зависимость и суммируя по баллу облачности:

йную зависимость и суммируя по баллу об  

$$
\tilde{p}_r \sum_j (j-4) p_c^j = A \sum_j Q^j = AQ
$$

т.е.

$$
p_r^j = \frac{AQ}{\sum_i (i-4)p_c^i} (j-4)
$$

#### Модель осадков: вероятности возникновения осадков

Вероятность дня с баллом облачности 
$$
j
$$
 без осадков:  
\n
$$
P_{norian}^j = (1 - p_r^j) \big[ 1 - \tilde{p}_t \left( j - 4 \right) \big]^\frac{\tau_d}{\Delta \tau} - 1
$$

С другой стороны:

$$
P_{norian}^{j} = 1 - \frac{\tau_d N_r^j}{\tau_y p_c^j}
$$

Приравнивая, умножая на вероятность балла облачности и суммируя по баллам облачности:

равнивая, умножая на вероятность балла облачности и суммируя по ба  
чности:  
\n
$$
\sum_j p_c^j (1-p_r^j) \Big[1-\tilde{p}_t(j-4)\Big]^{\frac{\tau_d}{\Delta \tau}-1} = \sum_j p_c^j - \frac{\tau_d N_r}{\tau_y}
$$

Это уравнение для  $\tilde{p}_t$ 

#### Модель осадков: вероятности прекращения осадков

Соотношение между вероятностями переходов и вероятностями состояний для цепей Маркова:

$$
p_r^j = \frac{p^j(r \mid nr)}{p^j(r \mid nr) + p^j(nr \mid r)}
$$

Отсюда:

$$
p^{j}(nr | r) = p^{j}(r | nr)\frac{1-p^{j}_{r}}{p^{j}_{r}}
$$

Переменные в правой части определены ранее, оставшиеся элементы матрицы переходов определяются как:

$$
p^{j}(r | r) = 1 - p^{j}(nr | r)
$$
  

$$
p^{j}(nr | nr) = 1 - p^{j}(r | nr)
$$

# Модель поля ветра: параметры

Климатологический справочник:

- средняя скорость ветра *U<sup>0</sup>* ;
- роза ветров *p<sup>i</sup>* .

Дополнительно:

коэффициент корреляции между последовательными трехчасовыми измерениями скорости ветра равен 0,95.

Поле ветра принимается однородным во всей расчетной области. Компоненты скорости ветра – случайные величины с гауссовым распределением.  $V_0$  – модуль среднего вектора скорости ветра.

$$
f(V_x, V_y) = \frac{1}{2\pi\sigma_x\sigma_y} \exp\left[\frac{(V_x - V_0)^2}{2\sigma_x^2} + \frac{V_y^2}{2\sigma_y^2}\right]
$$

# Модель поля ветра: уравнения(1)

Модель ориентирована на относительно однородную местность, так что можно считать розу ветров близкой к круговой. Для круговой розы ветров<br>  $V_0=0$  и:<br>  $U_s = \frac{1}{\int_0^{+\infty} \int_0^{+\infty} |V| \exp\left(-\frac{V_x^2}{2} - \frac{V_y^2}{2} \right) dV dV}$  $V$ <sup>0</sup>=0 и  $+\infty + \infty$ 

тать розу ветров близкой к круговой. Для круговой розы вет  
\n
$$
U_0 = \frac{1}{2\pi\sigma^2} \int_{-\infty}^{+\infty} \int_{-\infty}^{+\infty} |V| \exp\left(-\frac{V_x^2}{2\sigma^2} - \frac{V_y^2}{2\sigma^2}\right) dV_x dV_y =
$$
\n
$$
= \frac{1}{\sigma^2} \int_{0}^{\infty} V^2 \exp\left(-\frac{V^2}{2\sigma^2}\right) dV = \sigma \sqrt{\frac{\pi}{2}}
$$

Линейное приближение для отключений от круговой розы ветров:  
\n
$$
p(\varphi) = \frac{1}{2\pi} \left[ 1 + \frac{\pi}{2} \cos \varphi \frac{\Delta V_0}{U_0} + \sqrt{\frac{\pi}{2}} \cos 2\varphi \frac{1}{U_0} \left( \Delta \sigma_x - \Delta \sigma_y \right) \right]
$$

# Модель поля ветра: уравнения(2)

Отклонения среднего модуля скорости и дисперсий определяются из условия минимума функционала:

$$
J = \sum_i [p_i - p(\varphi_i)]^2
$$

при условии неизменности среднего модуля вектора скорости ветра:

$$
\Delta U_0 = \frac{1}{2} \sqrt{\frac{\pi}{2}} \Big( \Delta \sigma_x + \Delta \sigma_y \Big) = 0 \implies \Delta \sigma_x = -\Delta \sigma_y
$$

Изменения ветра во времени моделируются процессом авторегрессии:

$$
V_x^{(i)} = \alpha V_x^{(i-1)} + (1 - \alpha)V_0 + \varepsilon_x^{(i)}
$$
  

$$
V_y^{(i)} = \alpha V_y^{(i-1)} + \varepsilon_y^{(i)}
$$

где  $\varepsilon_{\rm x}$ ,  $\varepsilon_{\rm y}$  - распределенные по Гауссу случайные числа с нулевым средним и дисперсиями соответственно  $(l - \alpha^2)\sigma_x^2$  and  $(l - \alpha^2)\sigma_y^2$ ,  $i$  – номер интервала генерации,  $\alpha$  - коэффициент корреляции между соседними значениями.

 $\mathbf K$ **Кольскийполуостров**  $\bullet$ Л  $\mathbf b$  $\mathbf C$  $\mathbf K$ Ий  $\blacksquare$  $\bullet$ луос T<br>p<br>O  $\overline{\mathbf{B}}$ 

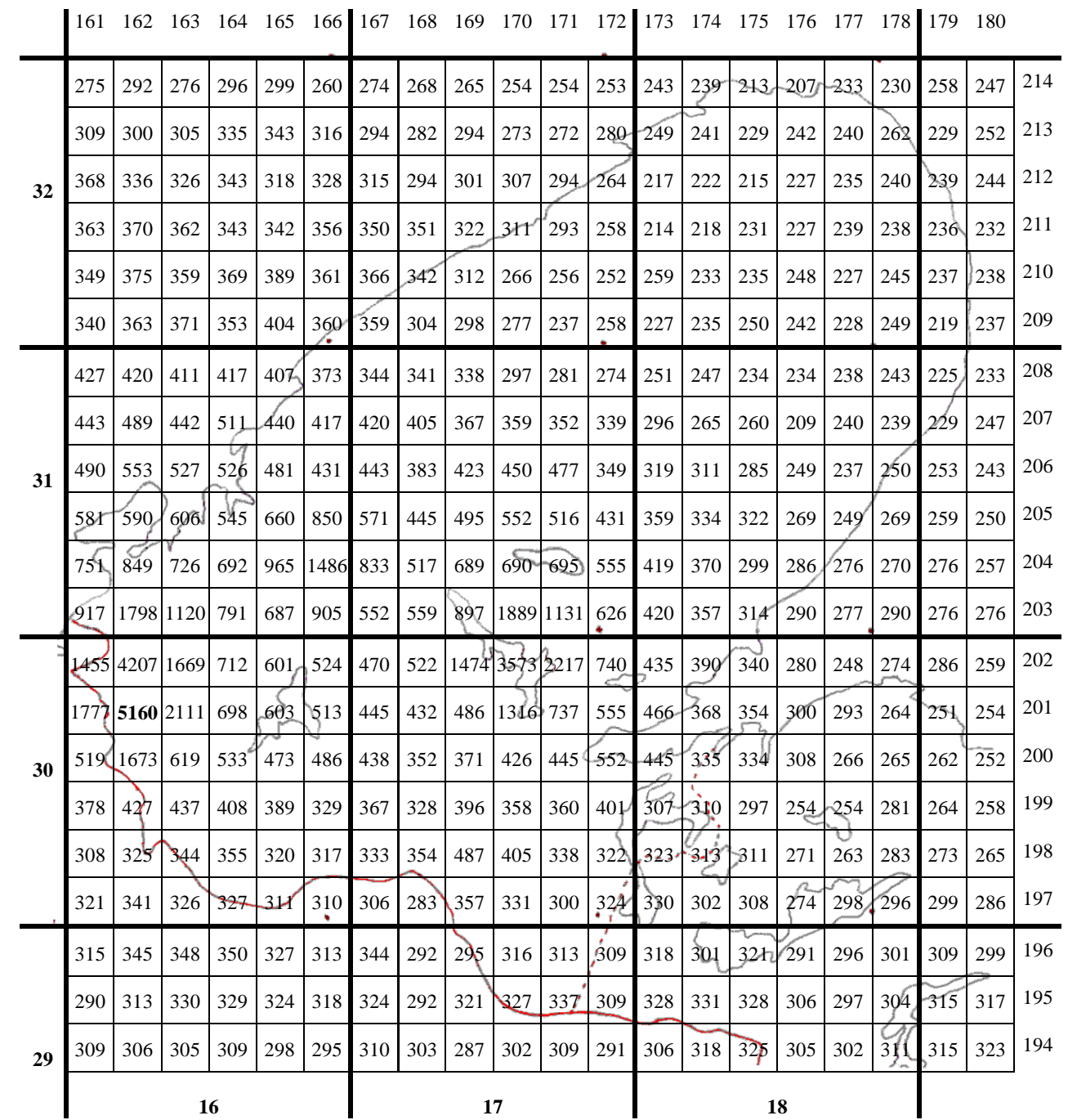